#### **Lab #3 Light Emitting Diode**

### **ZnS:Cu Phosphor**

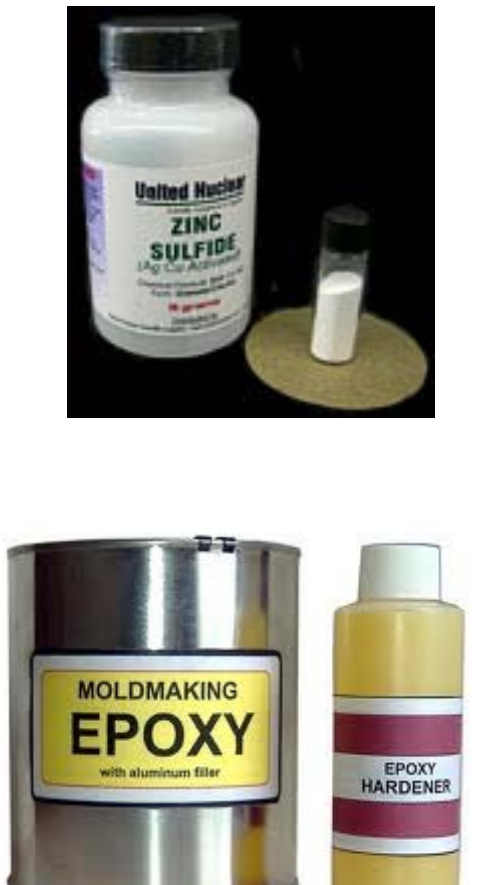

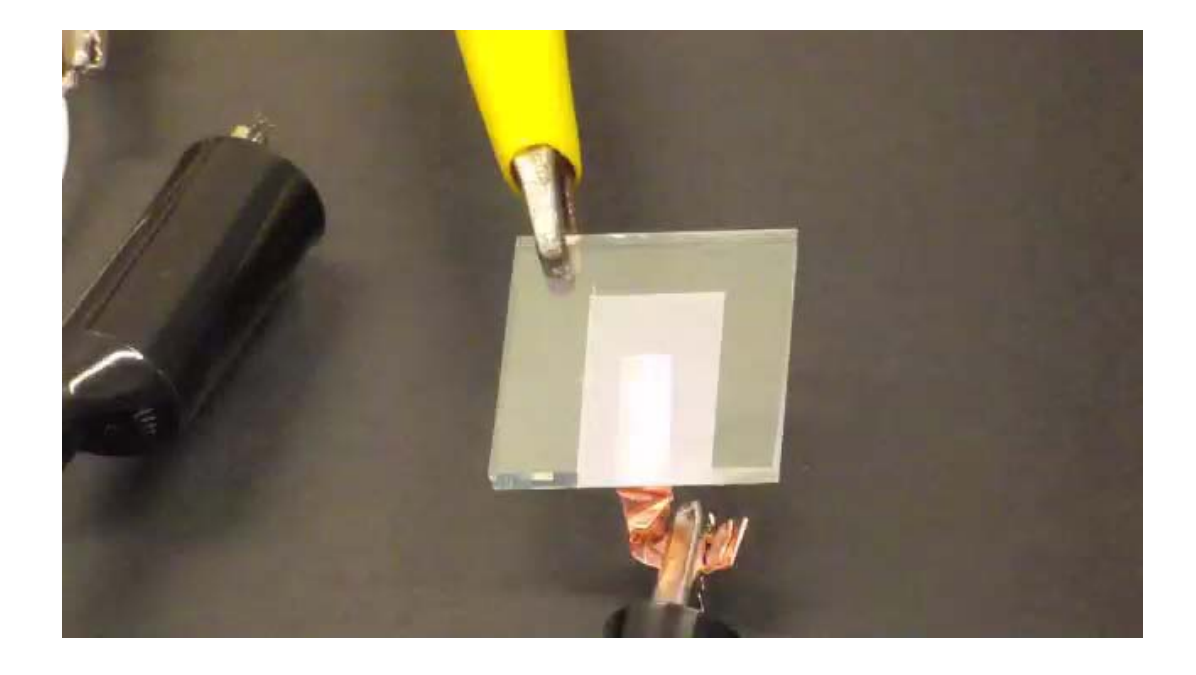

ZnS:Cu was the first formulation successfully displaying electroluminescence, tested at 1936 by Georges Destriau in Madame Marie Curie laboratories in Paris.

## **ZnS-Cu Phosphor**

Indium tin oxide is a solid solution of indium oxide ( $In_2O_3$ ) and tin oxide (SnO<sub>2</sub>).

It is transparent and colorless in thin layers and is one of the most widely used conducting oxides because of its electrical conductivity and optical transparency.

With the conducting side up, tape the glass on three sides. Wipe off any fingerprints or oils using a tissue wet with ethanol.

Opposite sides of tape will serve as a spacer so the tape should be flat and not wrinkled. The third side of tape gives an uncoated portion where an alligator clip will be connected.

Add some of ZnS-Cu/epoxy paste and quickly spread by pushing with razor blade or microscope slide.

Which side is with ITO?

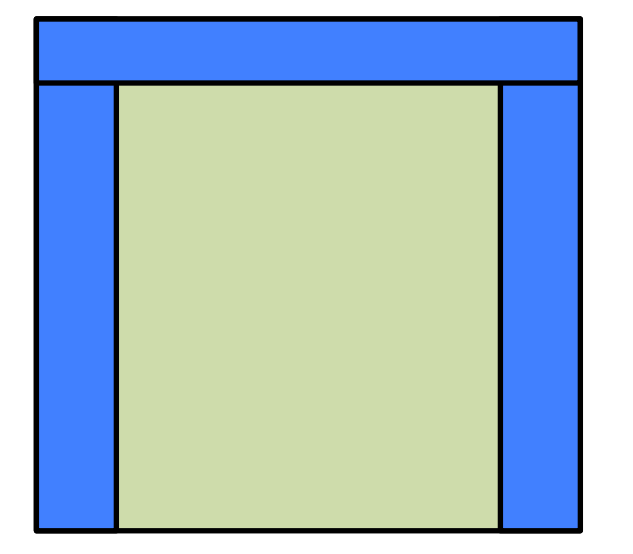

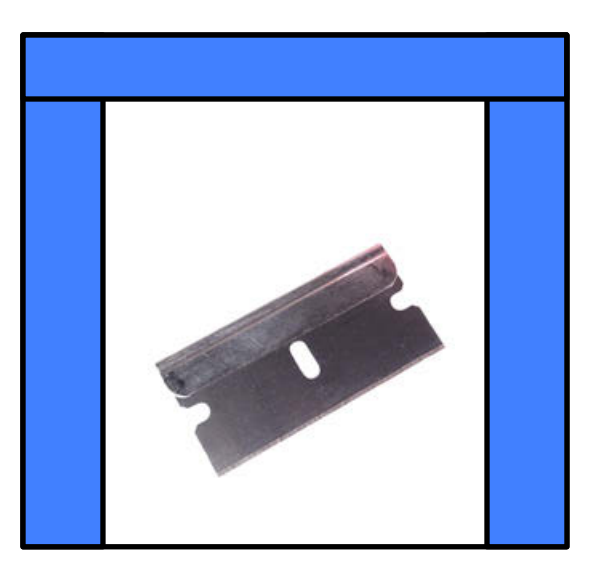

# **ZnS-Cu Phosphor**

Carefully remove the tape without scratching the coating and heat the glass on a hotplate (100 degree C) for 20 mins until the epoxy is cured

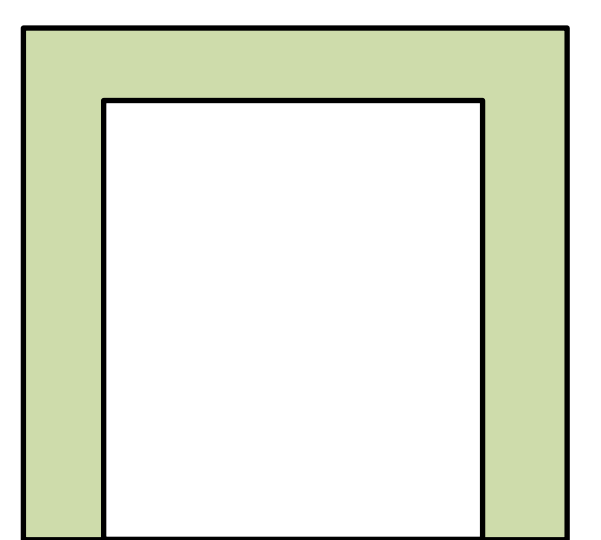

Use conductive tape as electrodes and connect it with the DC-AC inverter. The input voltage is around 5 Vdc while the output voltage is 650 Vac at 80 kHz

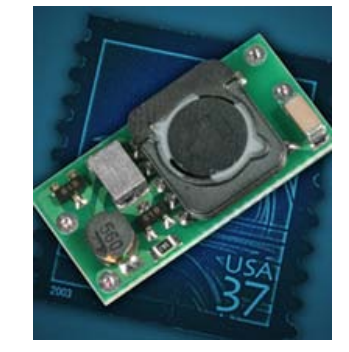

Use the homemade spectrometer to characterize the wavelength

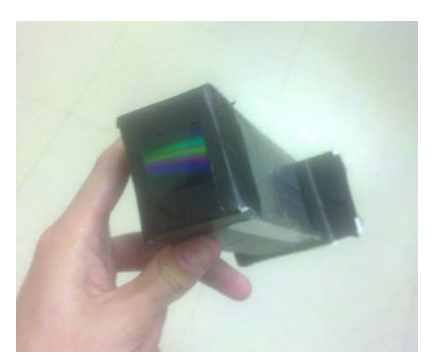

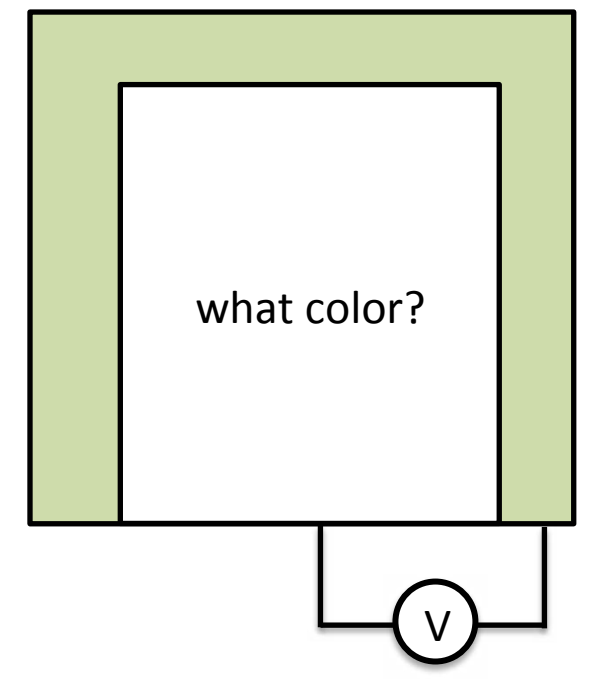

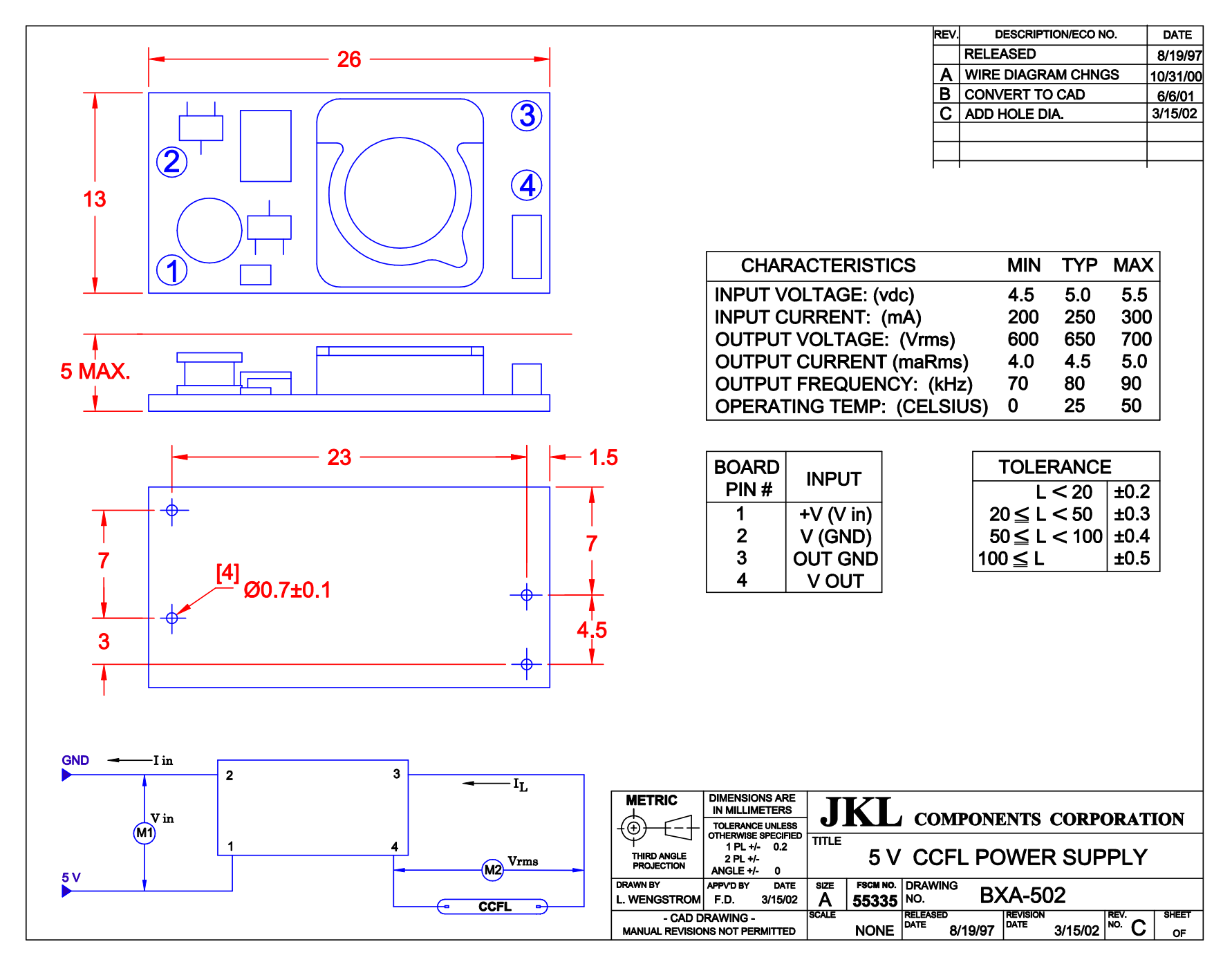

7ci fhYgmcZ >?@7ca dcbYbhg 7cfdcfUh]cb" | gYX k ]h dYfa ]gg]cb"

#### **Photoluminescence**

Expose it to UV light and observe what color of light it emits.

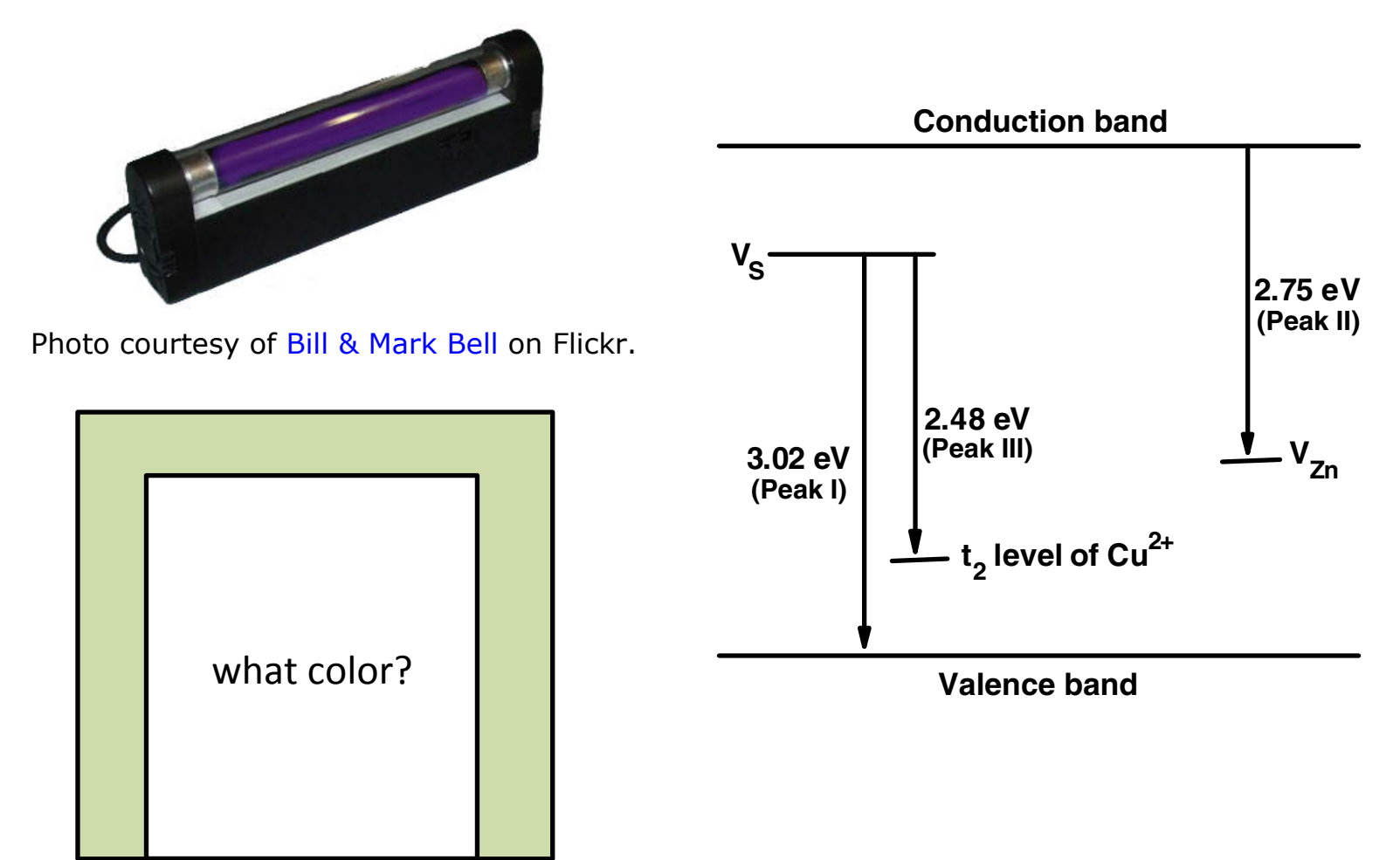

MIT OpenCourseWare <http://ocw.mit.edu>

6.S079 Nanomaker Spring 2013

For information about citing these materials or our Terms of Use, visit: <http://ocw.mit.edu/terms>.